### Reminder for Me

- Get register
- 
- 

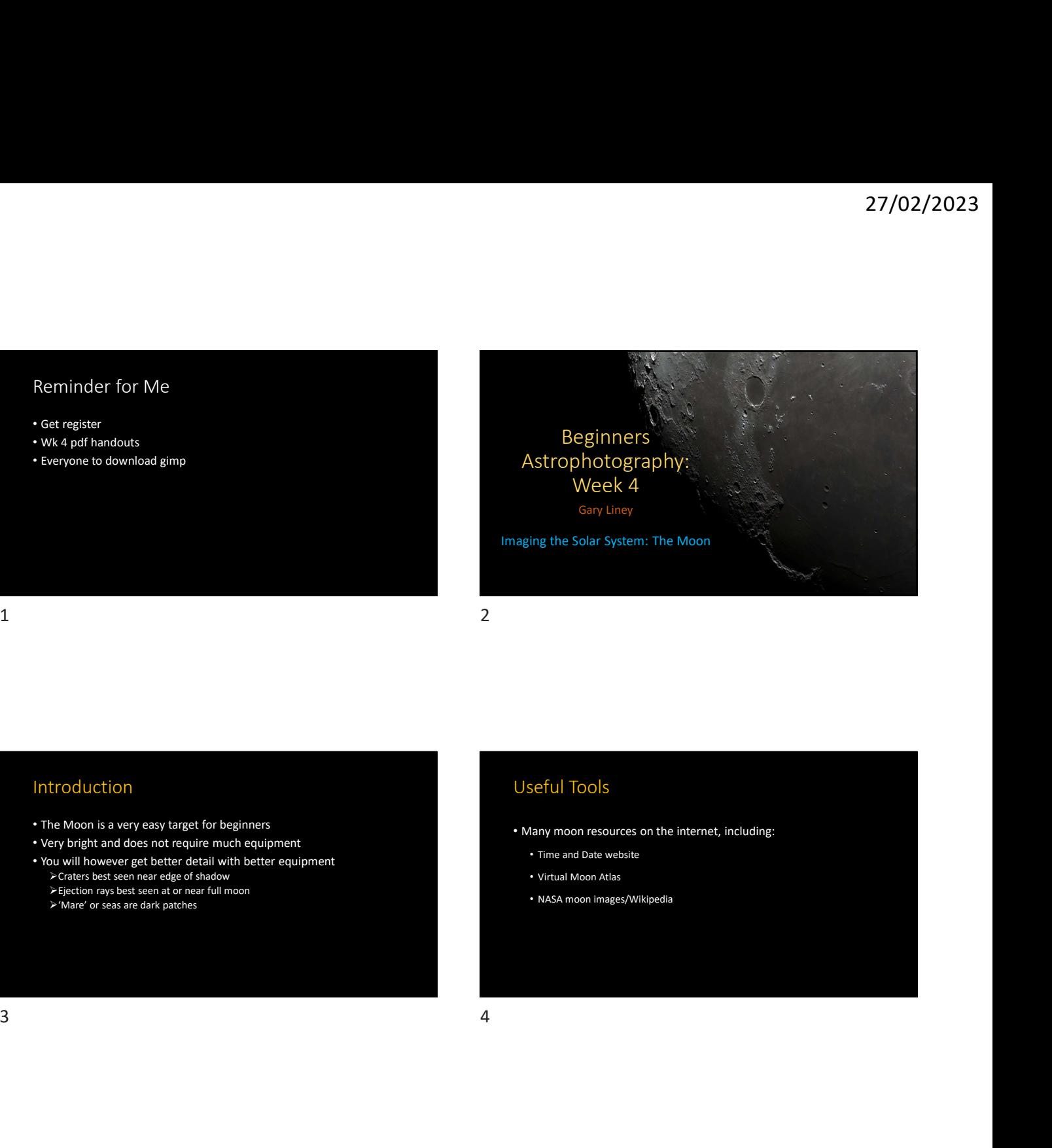

### Introduction

- The Moon is a very easy target for beginners
- Very bright and does not require much equipment
- You will however get better detail with better equipment Example of shadow and the set of shadow the set of shadow the set of shadow the set of shadow of the set of shadow  $\cdot$  Virtual Moon Atlas
	- $\blacktriangleright$  Ejection rays best seen at or near full moon  $\blacksquare$ 'Mare' or seas are dark patches

### Useful Tools

- Many moon resources on the internet, including:
	- Time and Date website
	- Virtual Moon Atlas
- NASA moon images/Wikipedia

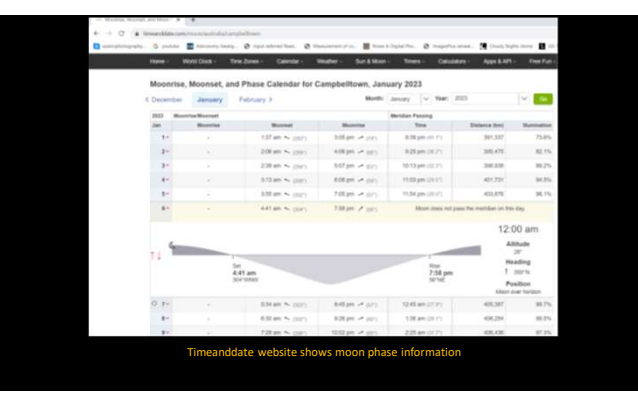

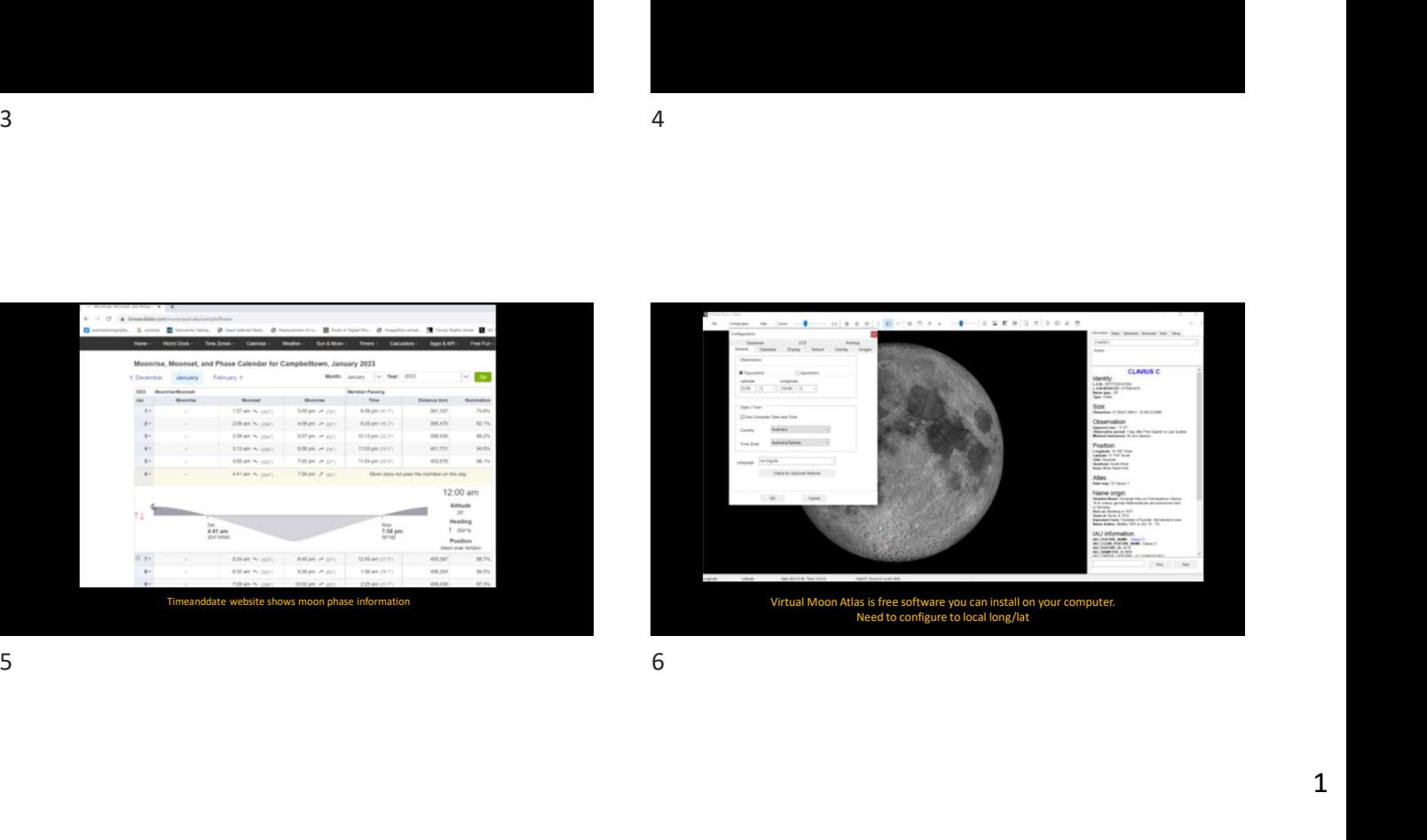

### The Moon

- 384,000 km from Earth
- Approximately width of Australia
- 
- 
- 
- We can never see 'dark' side

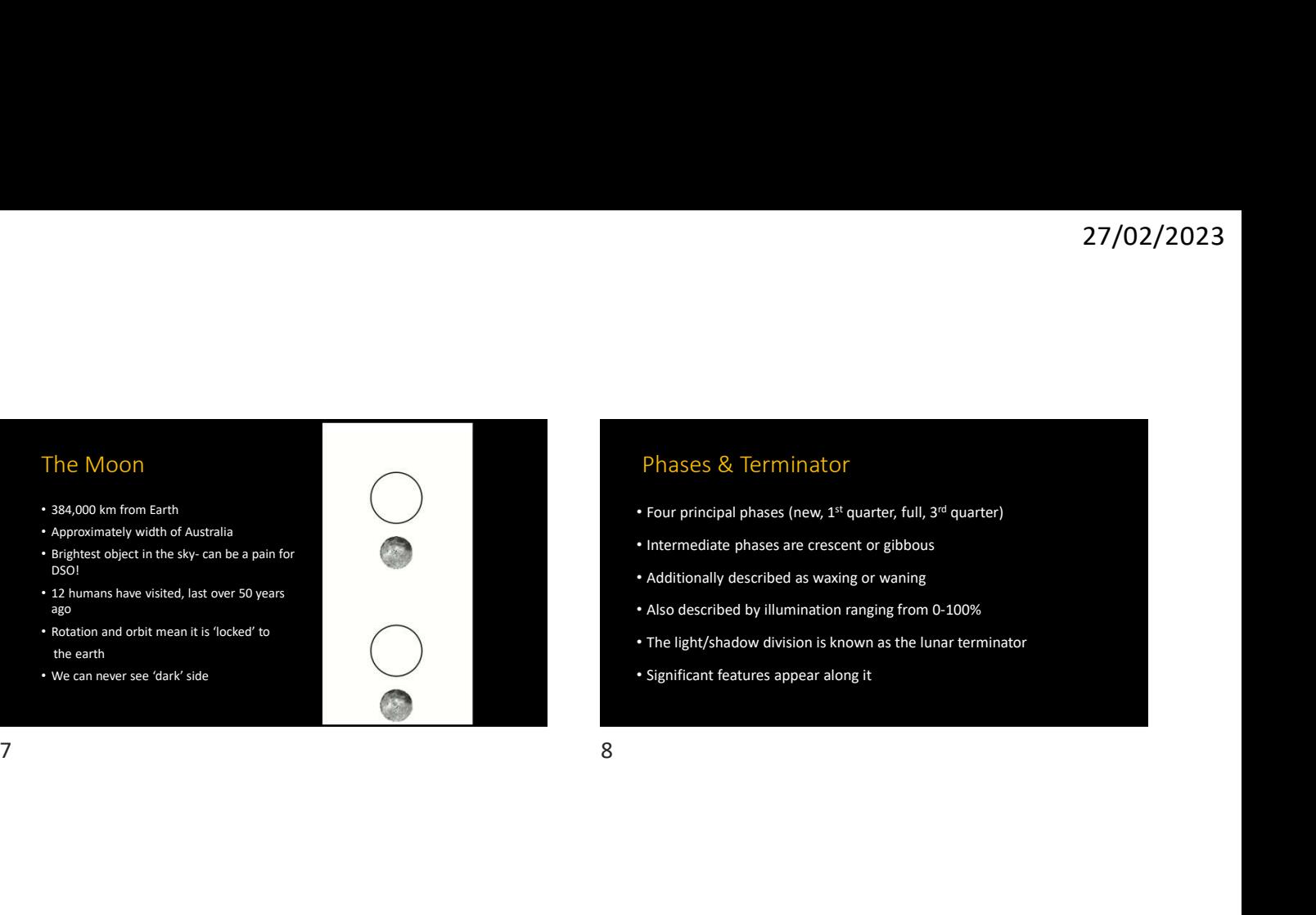

# Phases & Terminator

- Four principal phases (new, 1<sup>st</sup> quarter, full, 3<sup>rd</sup> quarter)
- Intermediate phases are crescent or gibbous
- Additionally described as waxing or waning
- Also described by illumination ranging from 0-100%
- The light/shadow division is known as the lunar terminator
- Significant features appear along it
- 

### Libration

- In fact 59% of moon surface is observable
- This is due to the tilt and elliptical orbit
- Called Libration
- Can view this on Virtual Moon Atlas

# Photographing the Moon (Basic) Also described by illumination ranging from 0-100%<br>
• The light/shadow division is known as the lunar terminator<br>
significant features appear along it<br>
• Fixed tripod<br>
• Your longest telephoto lens<br>
• XNot as demanding as

- Fixed tripod
- Your longest telephoto lens

 $\blacktriangleright$  Not as demanding as DSO so kit lens is fine

- Short exposures (e.g. 1/250 s) to prevent blurring
- 
- 

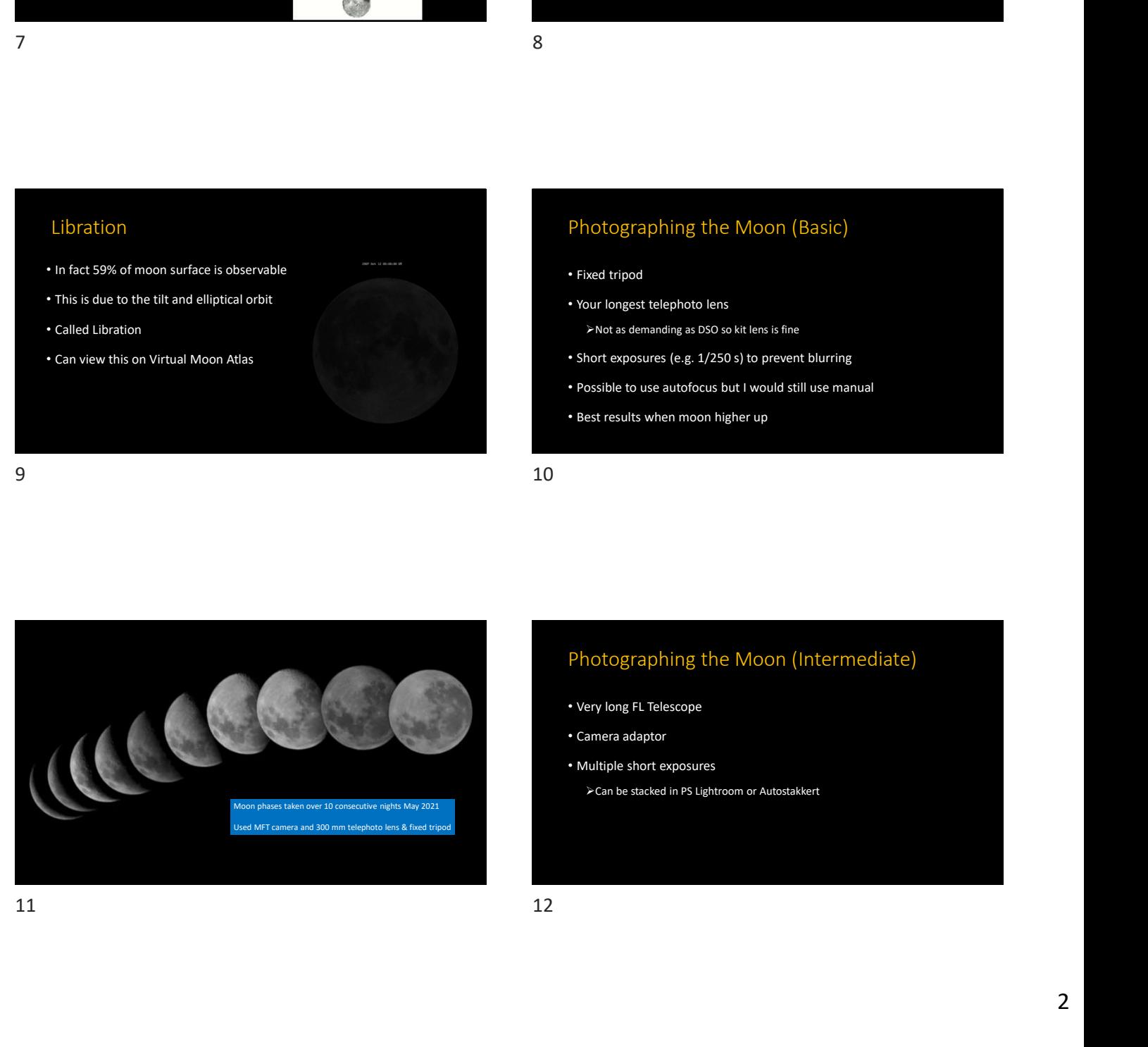

## Photographing the Moon (Intermediate)

- Very long FL Telescope
- Camera adaptor
- Multiple short exposures
	- Can be stacked in PS Lightroom or Autostakkert

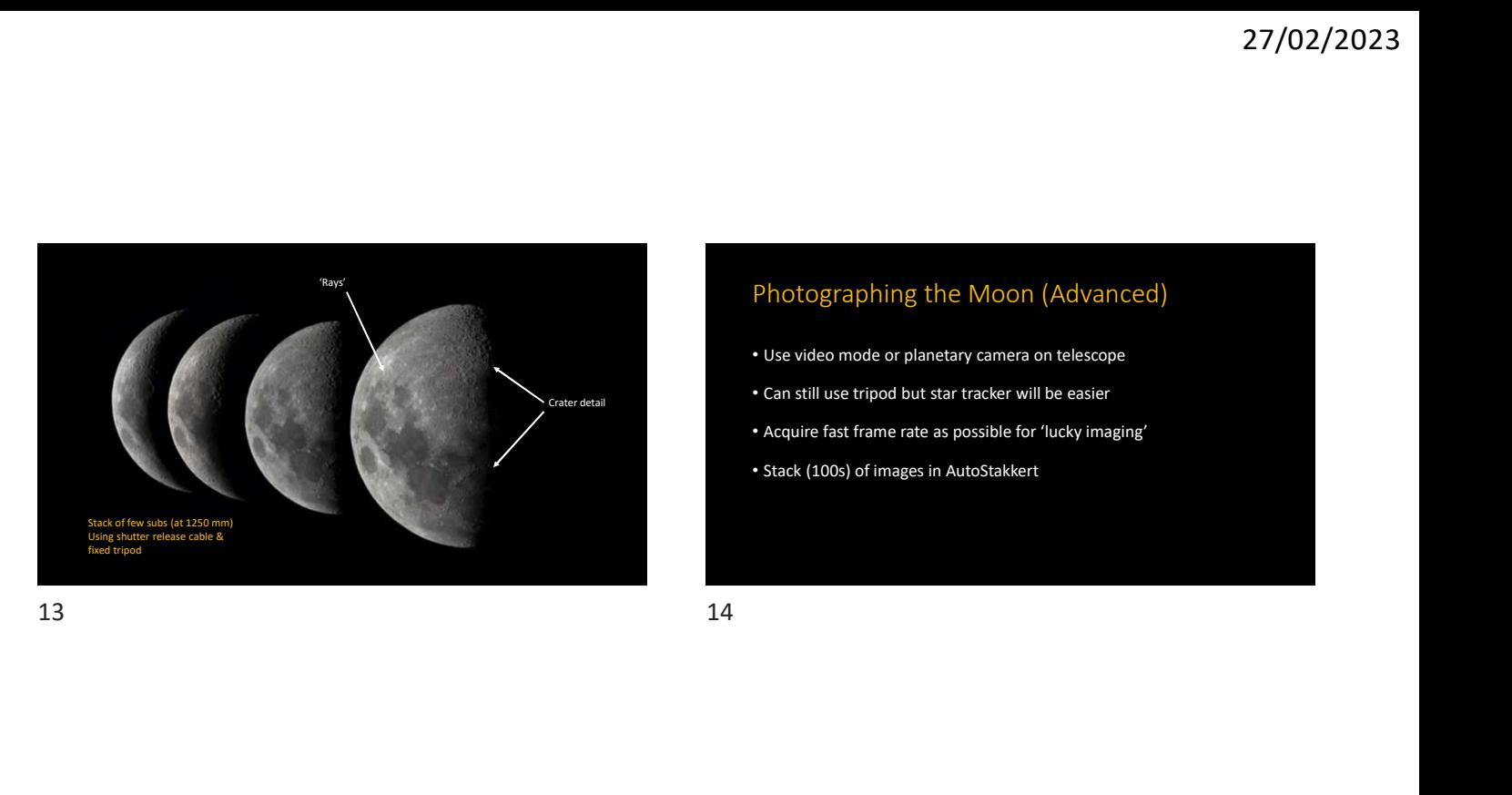

# 27/02/2023<br>• Use video mode or planetary camera on telescope<br>• Can still use tripod but star tracker will be easier<br>• Acquire fast frame rate as possible for 'lucky imaging'<br>• Stack (100s) of images in AutoStakkert

- 
- Can still use tripod but star tracker will be easier
- Acquire fast frame rate as possible for 'lucky imaging'
- 

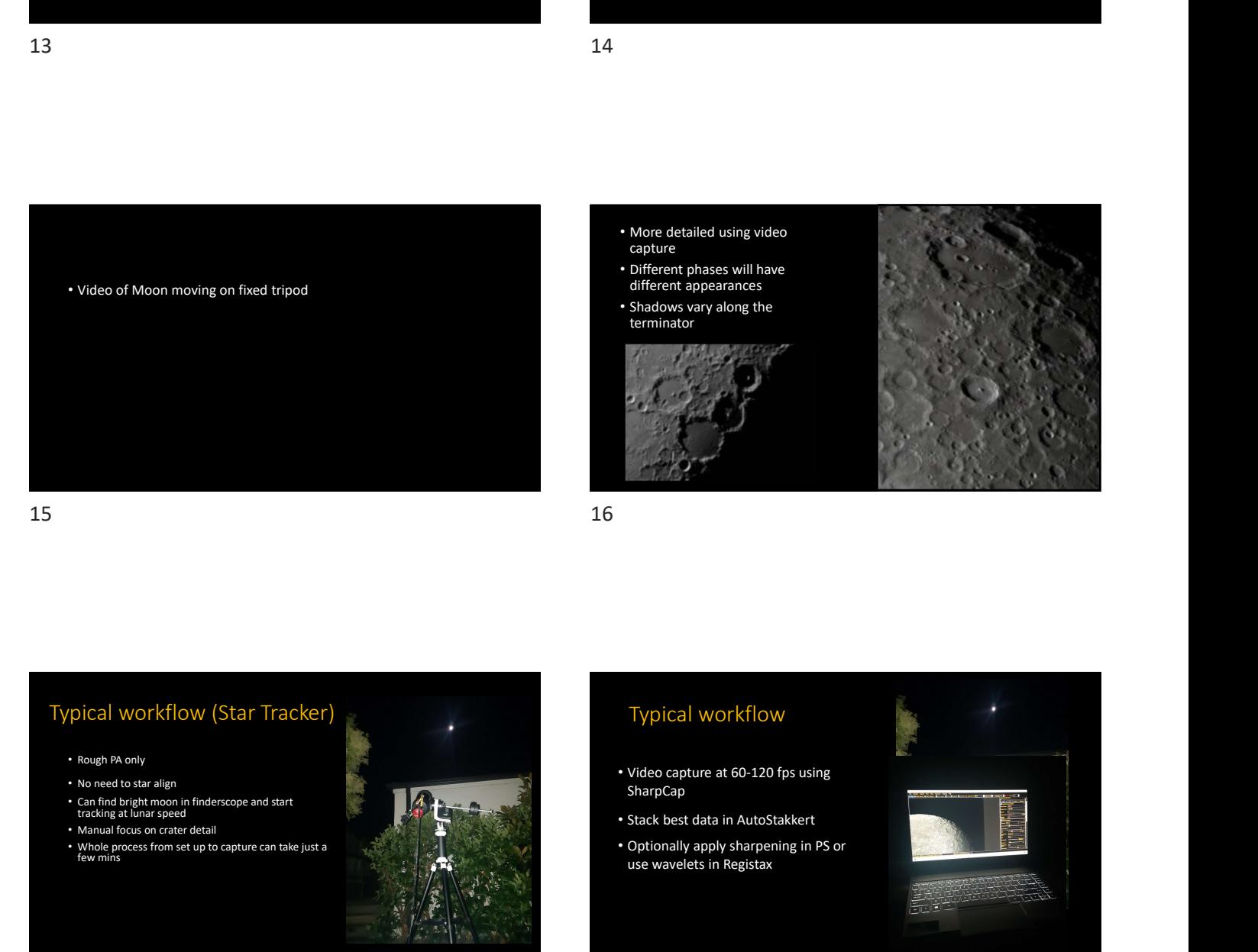

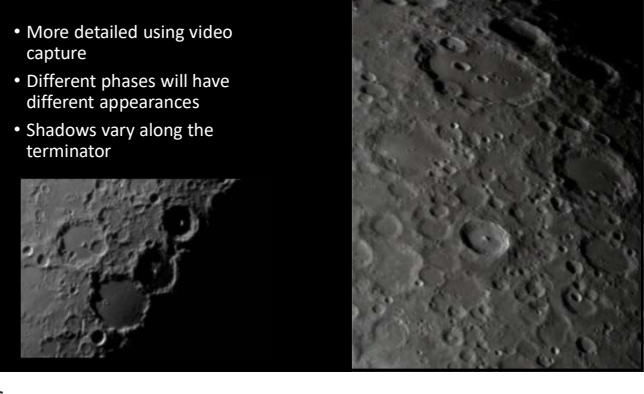

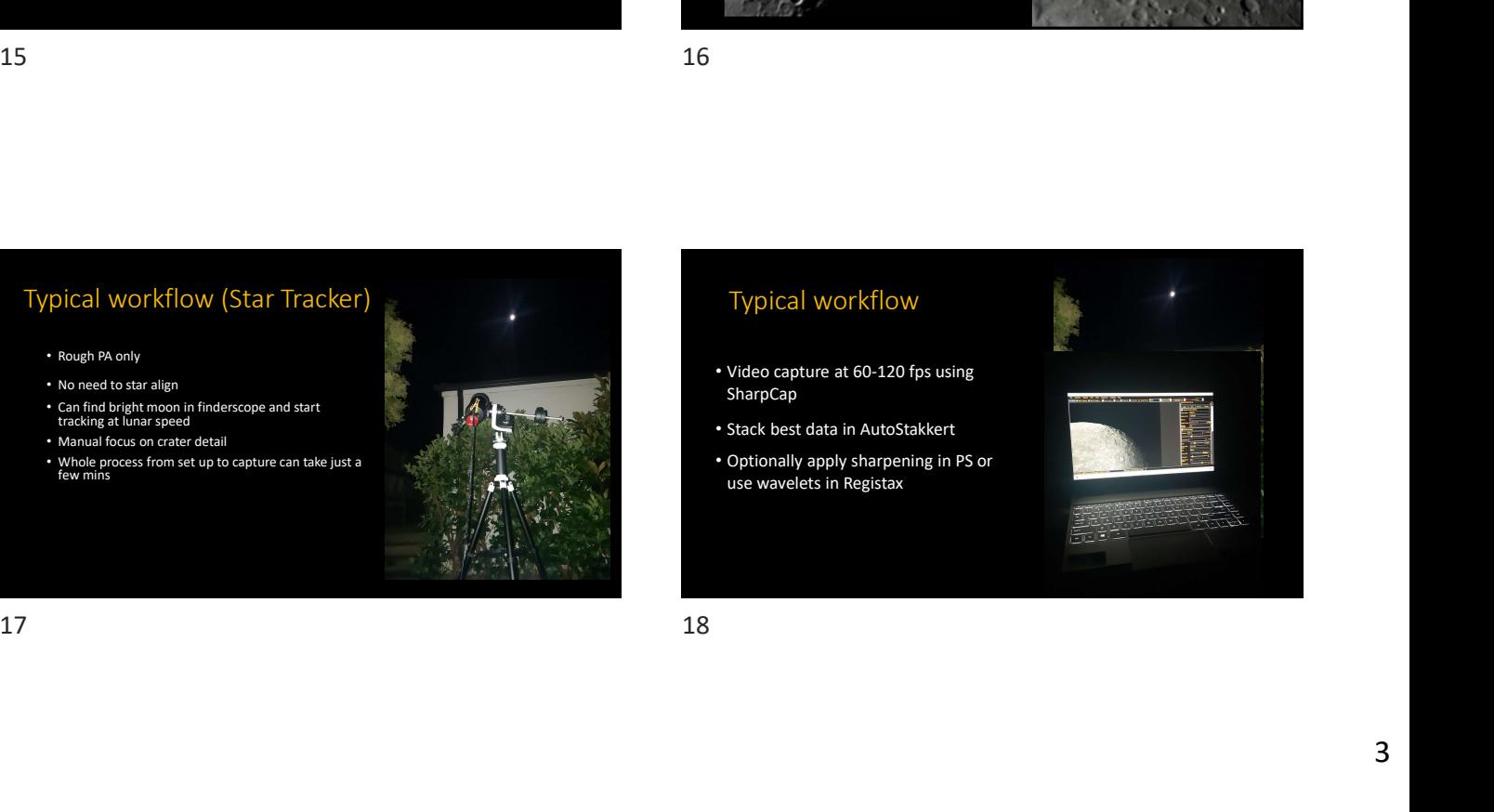

# Typical workflow (Star Tracker)

- Rough PA only
- No need to star align
- Can find bright moon in finderscope and start<br>tracking at lunar speed
- Manual focus on crater detail<br>• Whole process from set up to capture can take just a<br>few mins

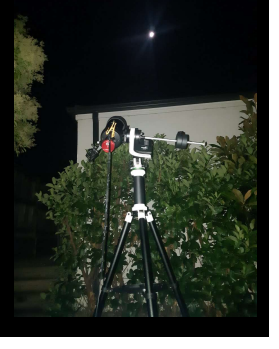

### AutoStakkert

- Special stacking for planets
- 
- settings

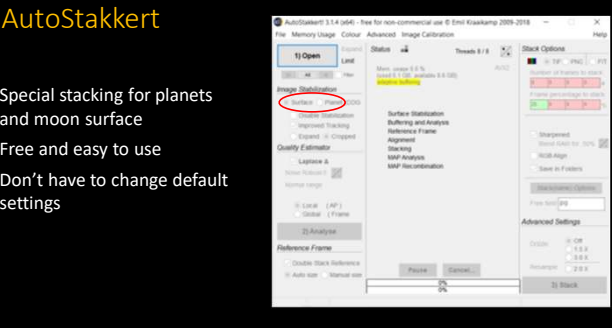

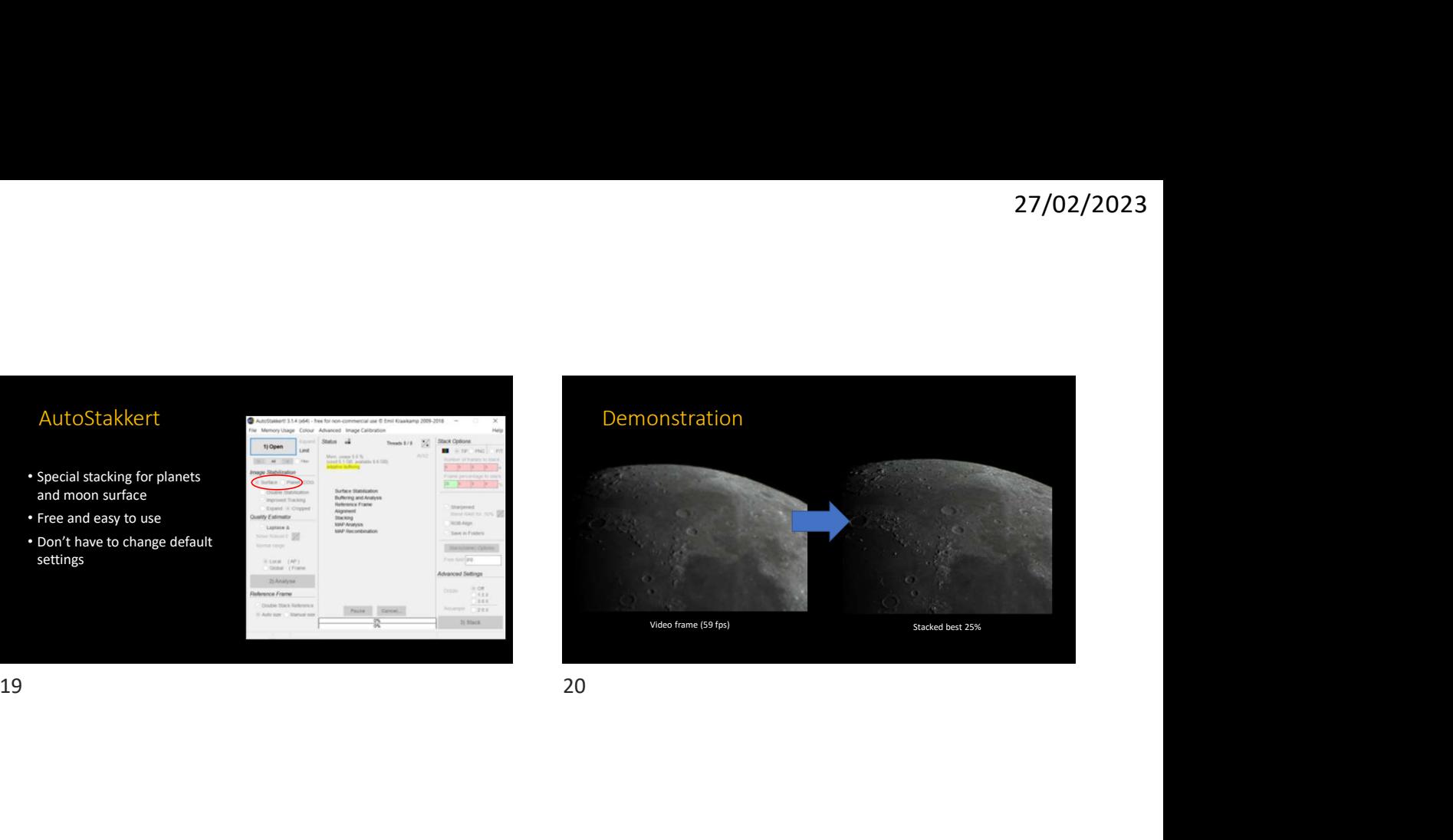

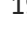

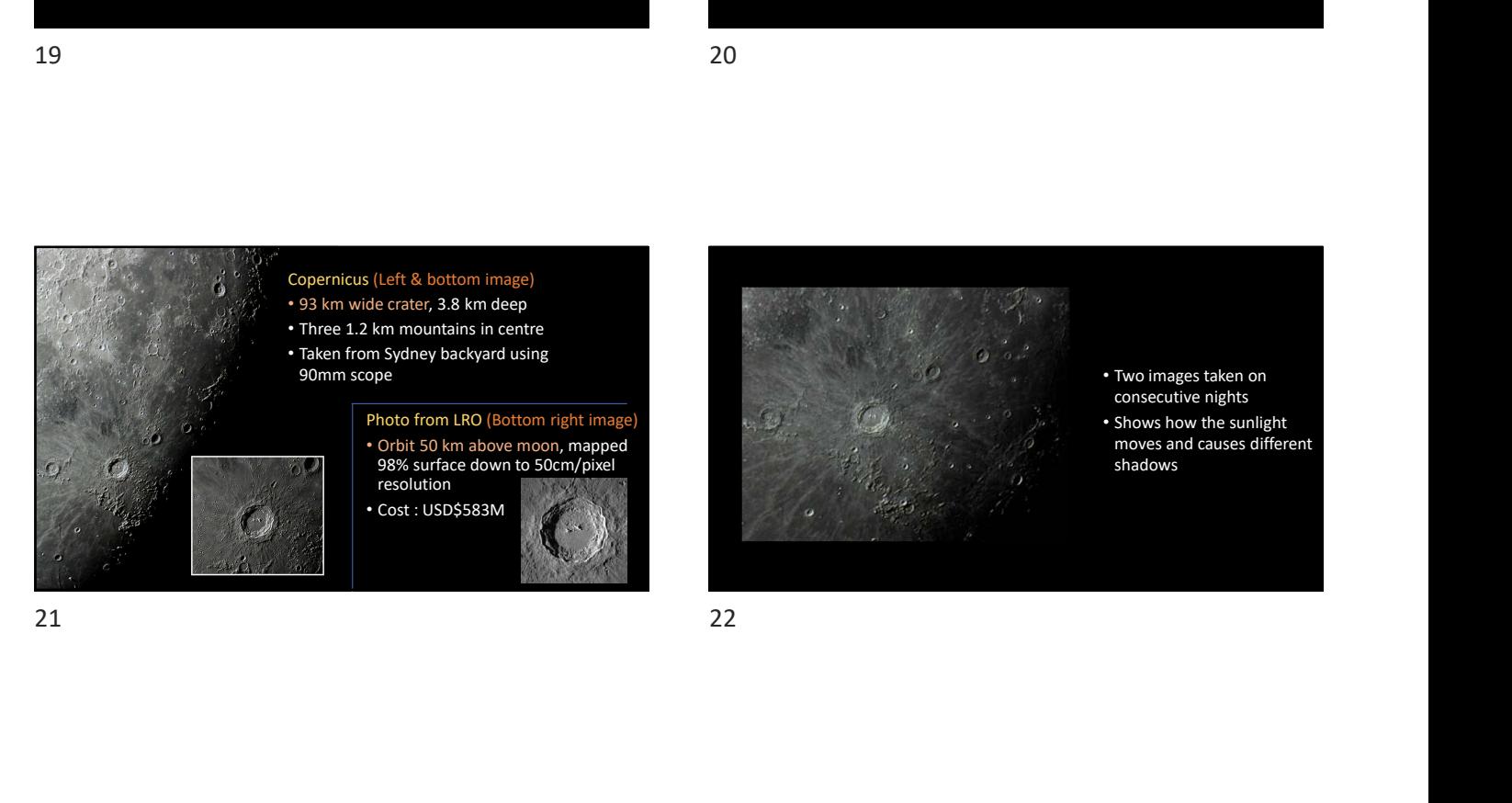

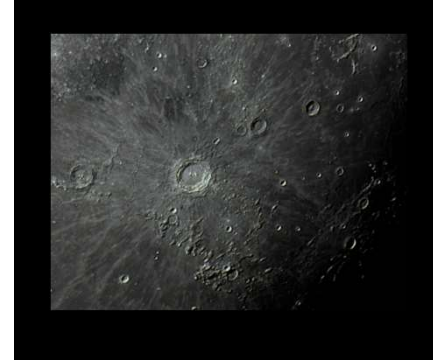

• Two images taken on consecutive nights • Shows how the sunlight moves and causes different shadows

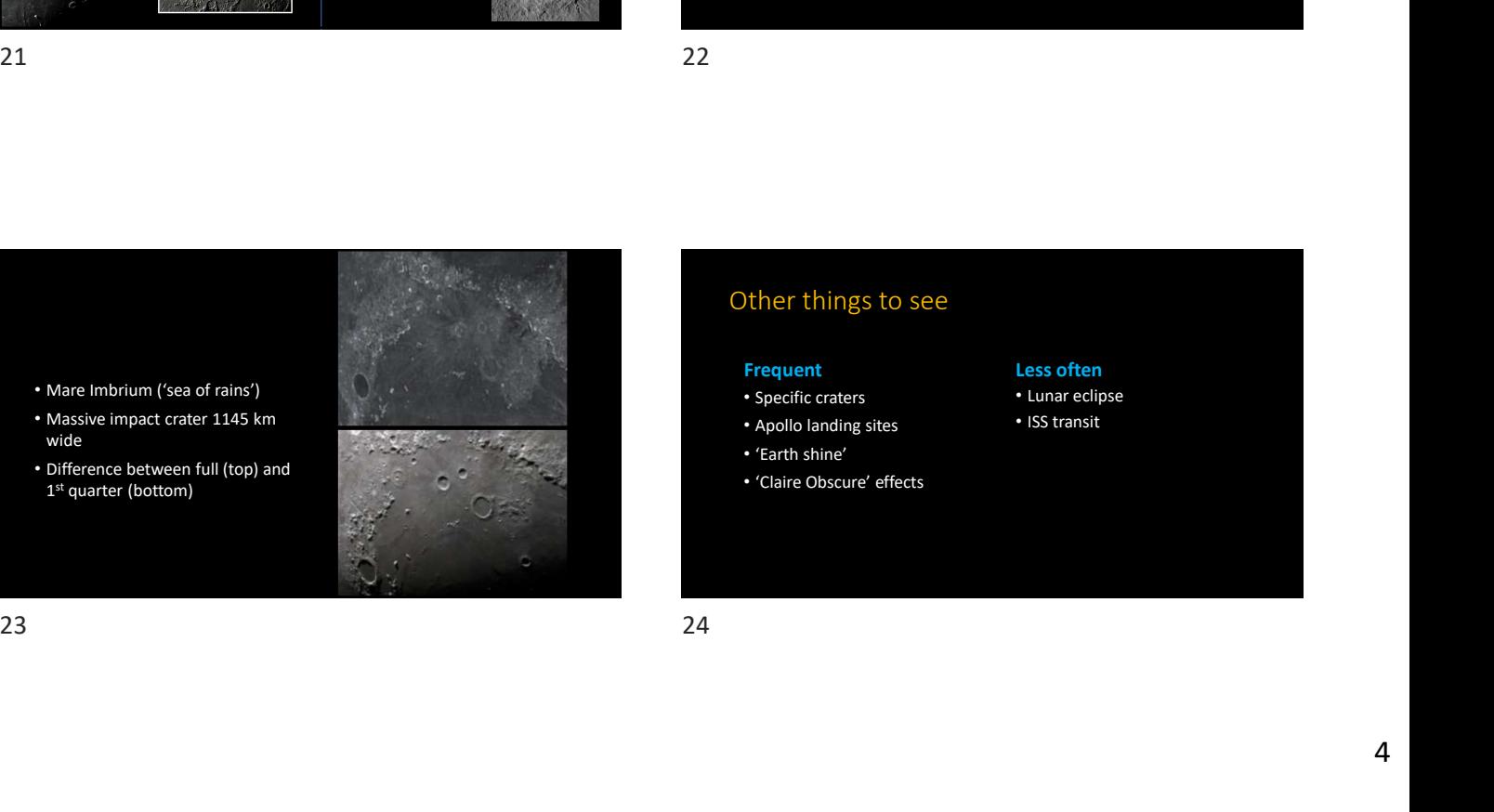

### Other things to see

### **Frequent** Less often **Less often**

- Specific craters
- Apollo landing sites
- 'Earth shine'
- 'Claire Obscure' effects

- Lunar eclipse
- ISS transit

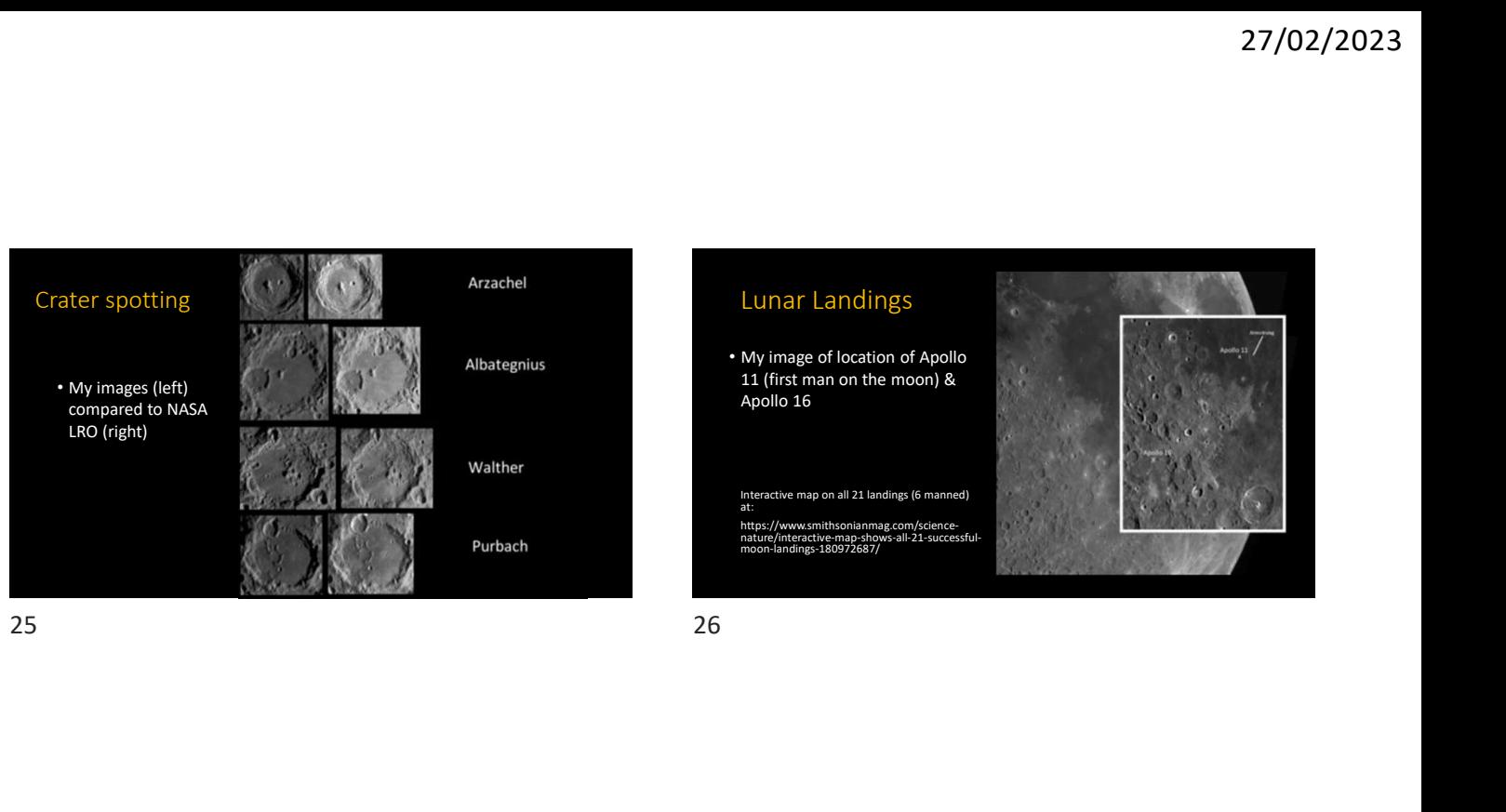

### Lunar Landings

• My image of location of Apollo 11 (first man on the moon) & Apollo 16

 $i$ ctive map on all 21 landings (6 manned) //www.smithsonianmag.com/science-<br>e/interactive-map-shows-all-21-successfu<br>-landings-180972687/

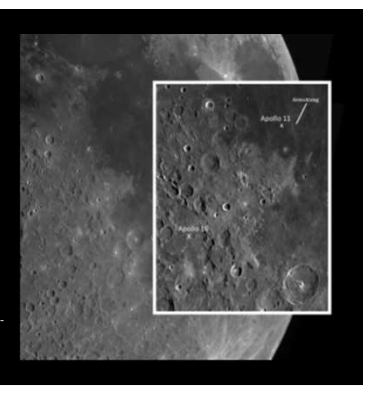

### Earth Shine

• Sunlight reflected back off the earth's surface that the contract of the contract of the contract of the contract of the contract of the contract of the contract of the contract of the contract of the contract of the contract of the contract of the contr > Best time to capture is around crescent phase

 $\triangleright$  Brightness is lowest

- Often combined with moon phase image
- Can be done on fixed tripod or star tracker

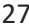

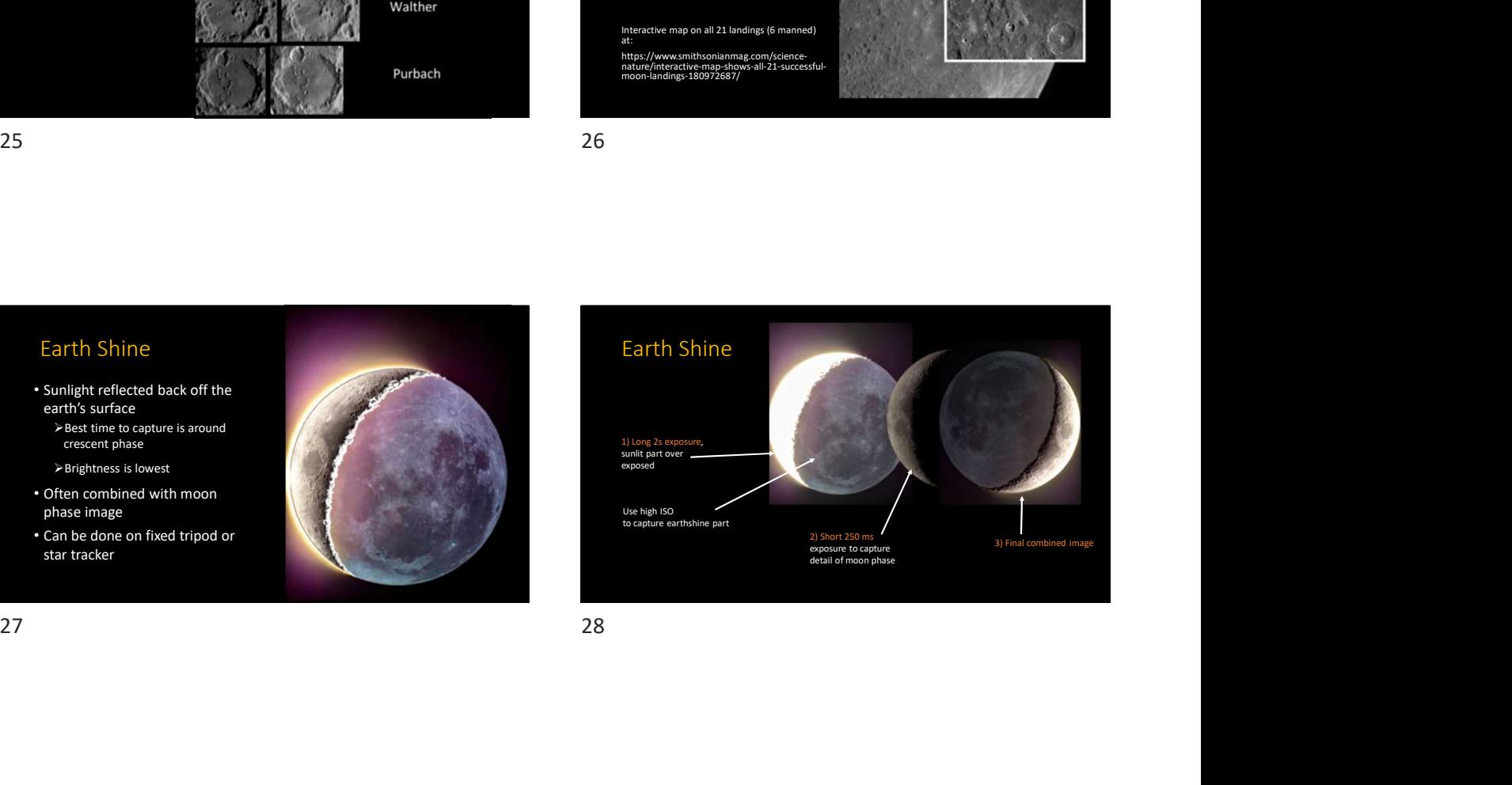

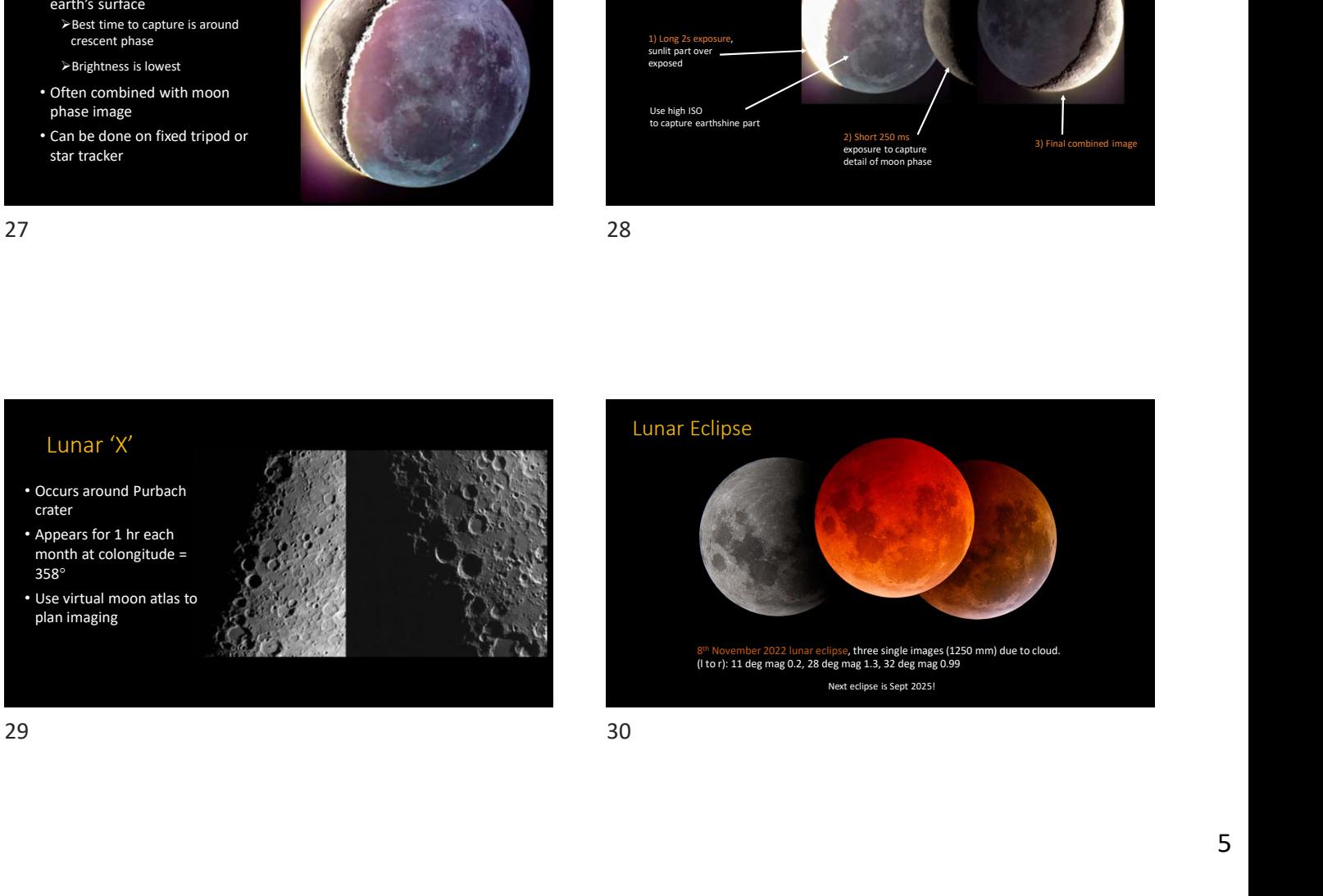

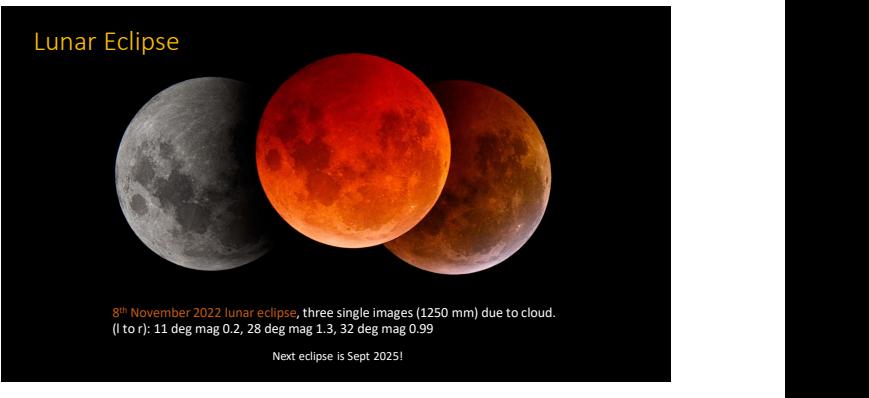

### ISS Transit

- 
- after many attempts due to last<br>minute clouds!
- 

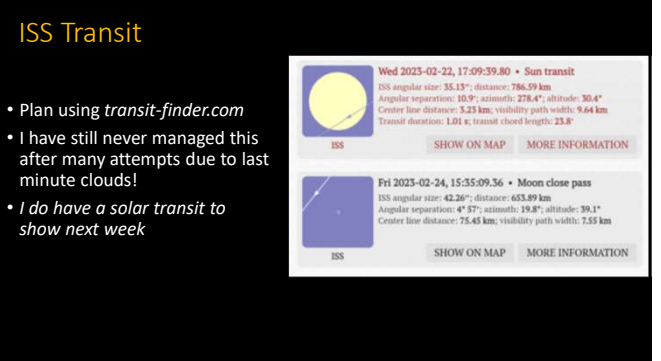

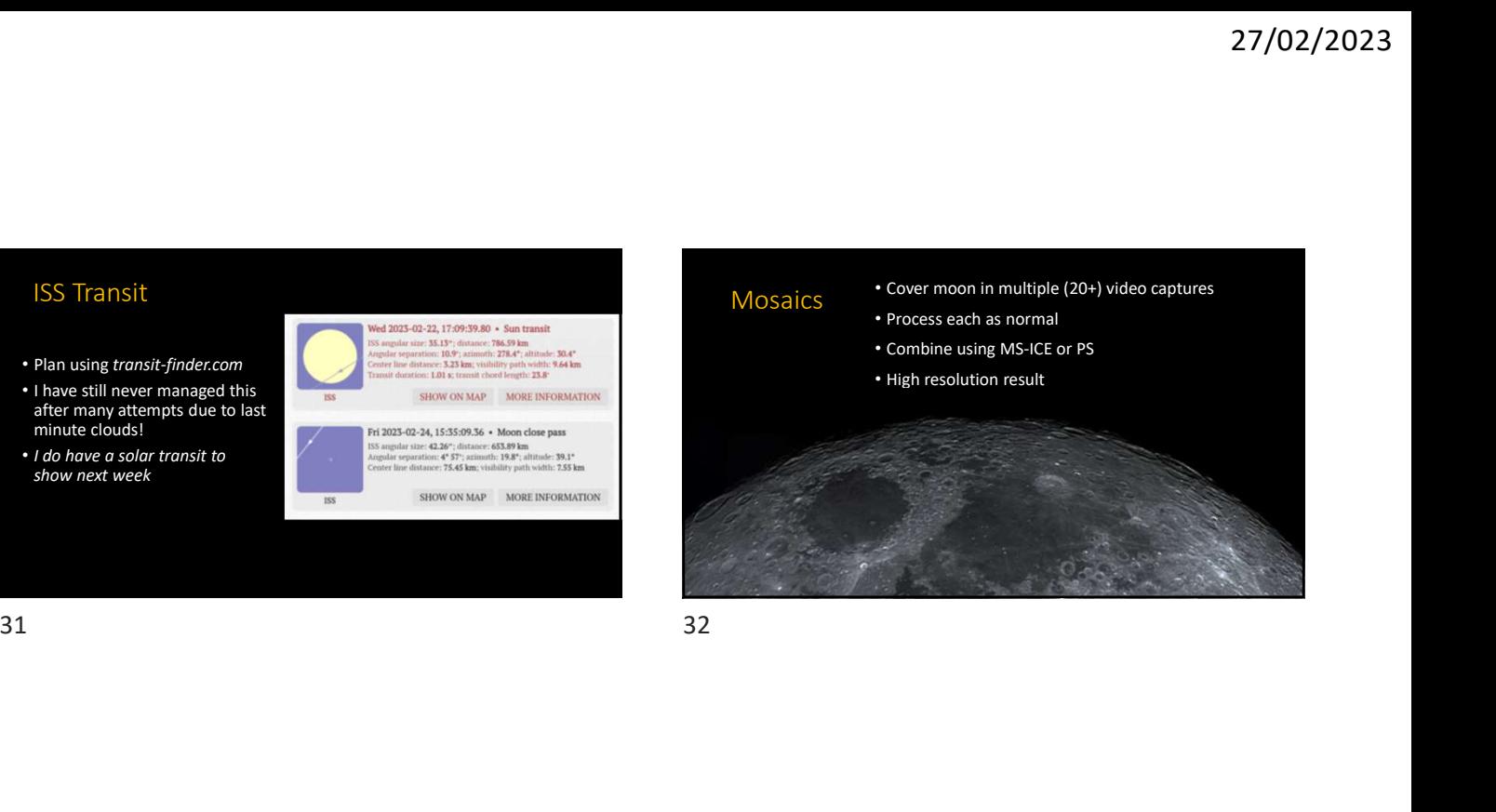

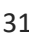

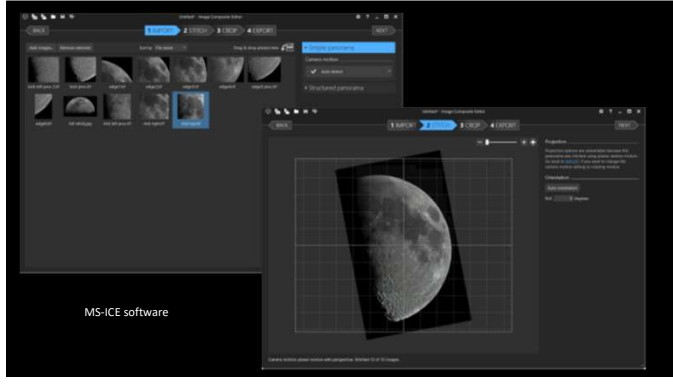

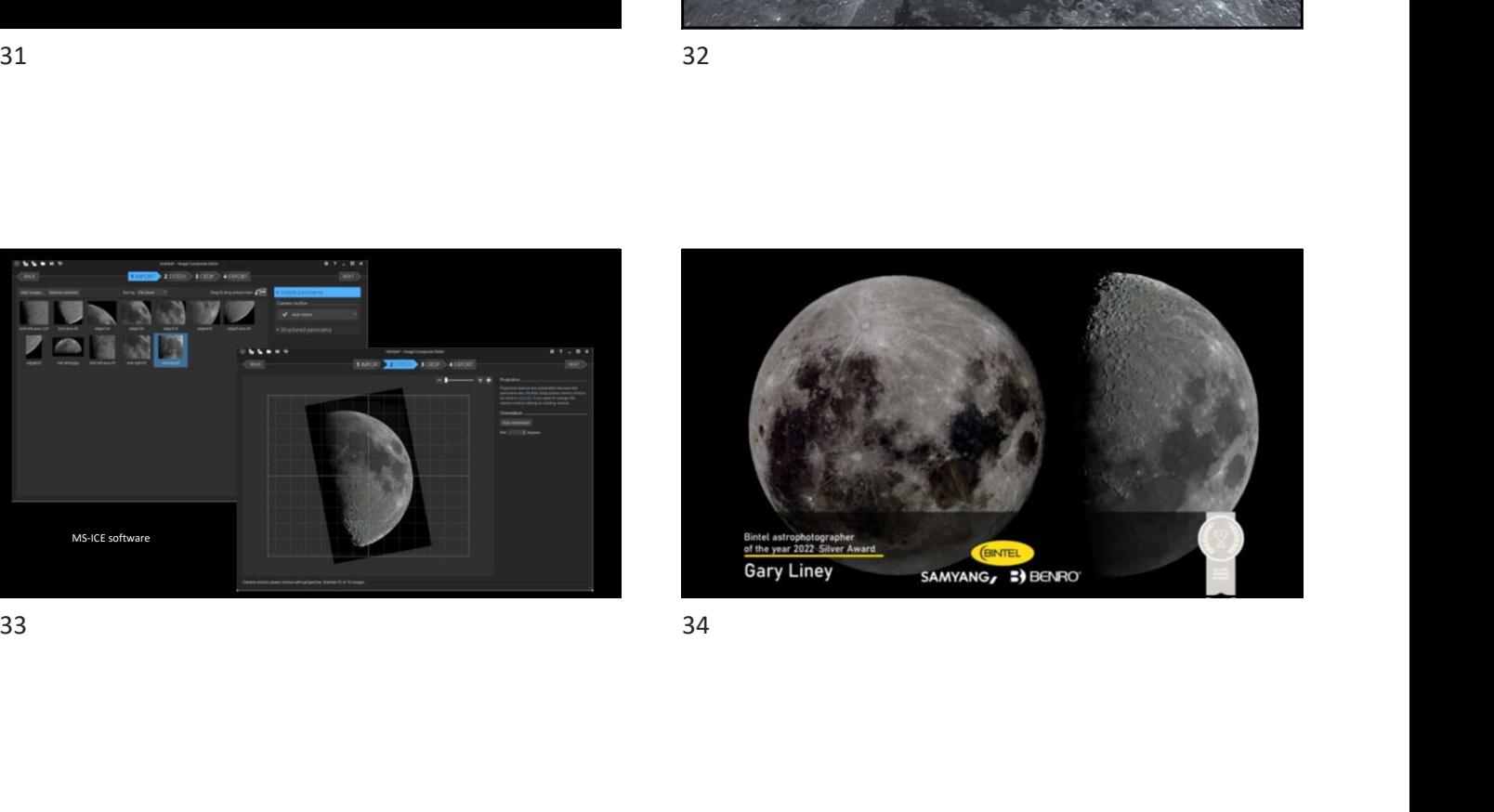

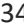

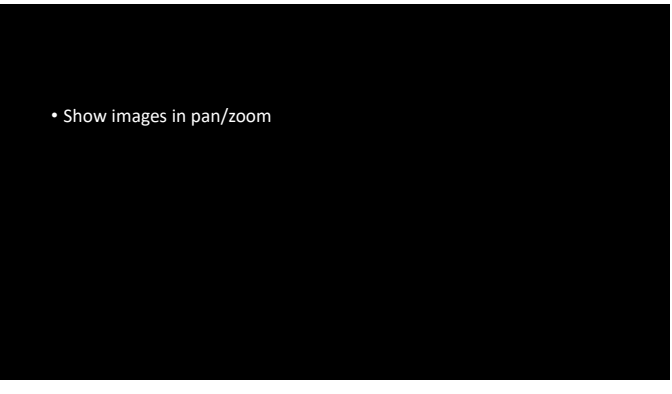

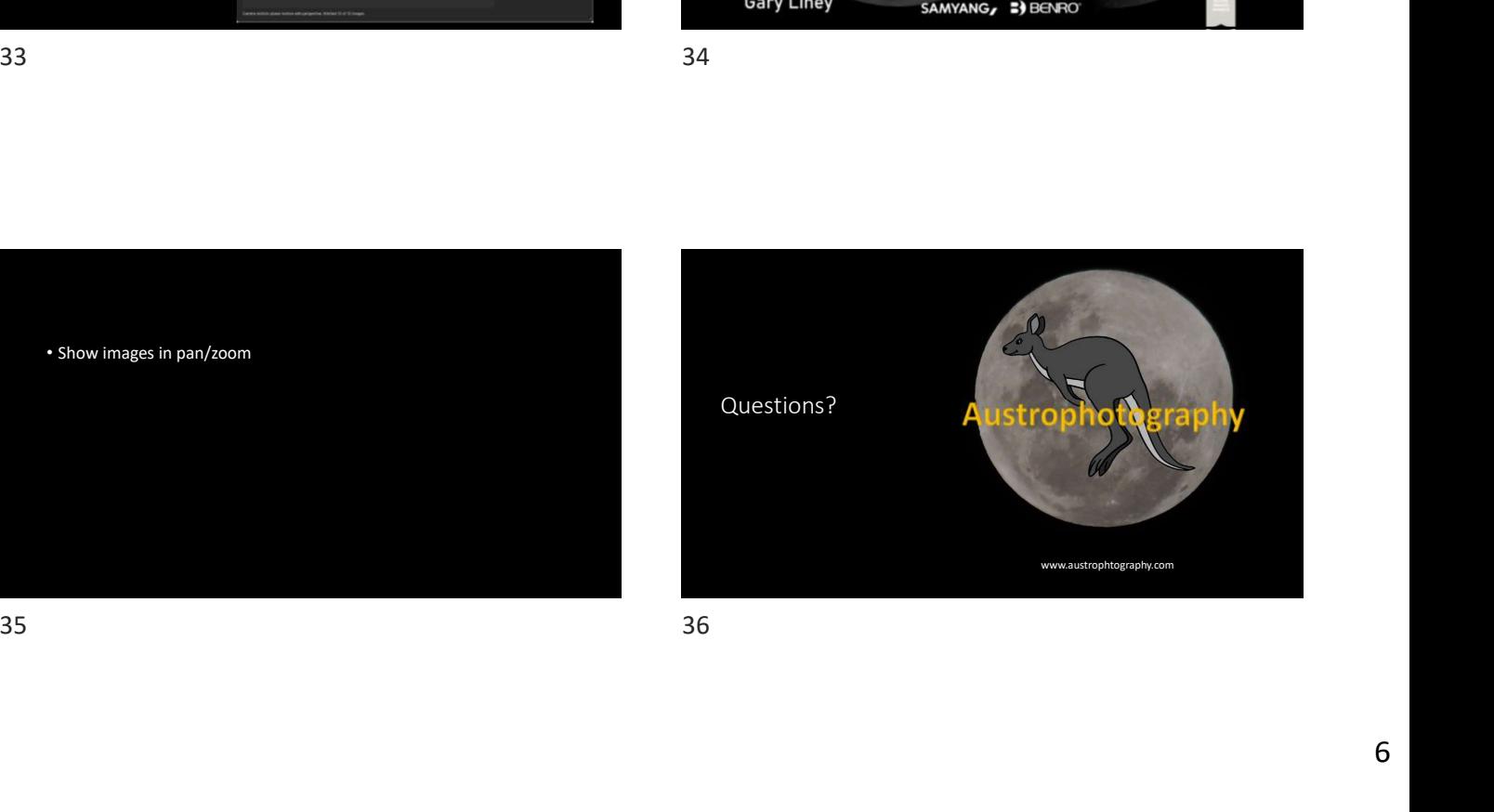